## **Carolinas Region, EGA Expense Reimbursement**

The form on the next page should be used to request expense reimbursement for activities performed on behalf of the Carolinas Region by region officials and certain others.

The last page is the "Expense Reimbursement Log." It can be provided instead of receipts to request reimbursement of **single** expenses of **\$25.00 or less**. The log can be used alone, or in conjunction with the "Request for Expense Reimbursement Form".

**\*B**oth forms are in table format so can be filled in **on your computer.** Save the blank form to your computer and then fill it out. Use the tab button to move from space to space. The spaces with zeros (0.00) will automatically populate with the correct numbers when you use the calculation formulas below the form and on the second page. Save a copy using the date of your request as part of the file name. You may want to delete this page before saving as well as whichever of the forms you don't use.

To identify whether a particular expenditure is eligible for reimbursement, Consult the Carolinas Region's Policies & Procedures, or contact the region director or treasurer: regiondirector@egacarolinas.org, or treasurer@egacarolinas.org.

Mail the completed, signed, and dated form(s) to the Carolinas Region treasurer, along with appropriate receipts. Or, you can email scanned attachments of your signed/dated form and receipts are acceptable.

**Send the completed form with your receipts as an email attachment to the Carolinas Region treasurer at: treasurer@egacarolinas.org.**

DO NOT USE EITHER FORM for requesting payments to teachers.

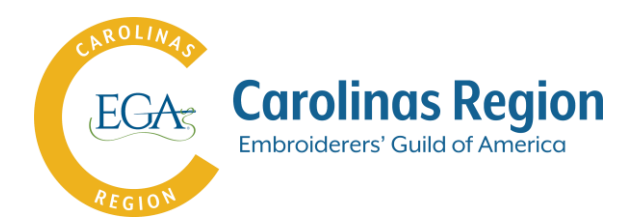

## **Request for Expense Reimbursement**

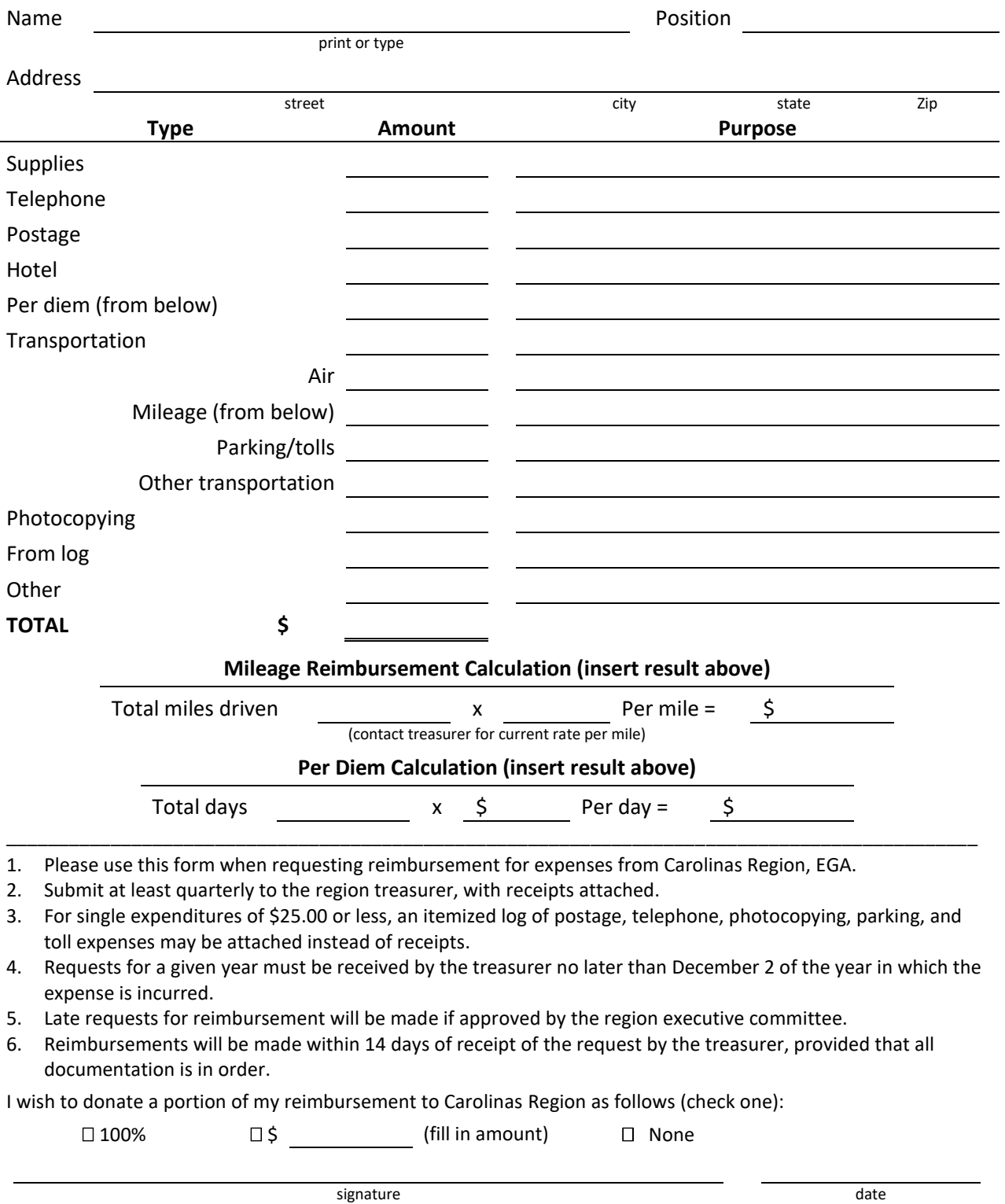

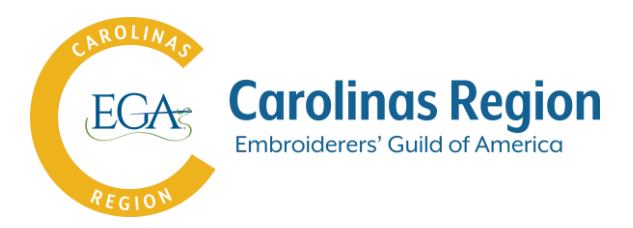

## **Expense Reimbursement Log**

This form can be provided instead of receipts to request reimbursement of single expenses of \$25.00 or less. It can be used alone, or in conjunction with the "Request for Expense Reimbursement Form".

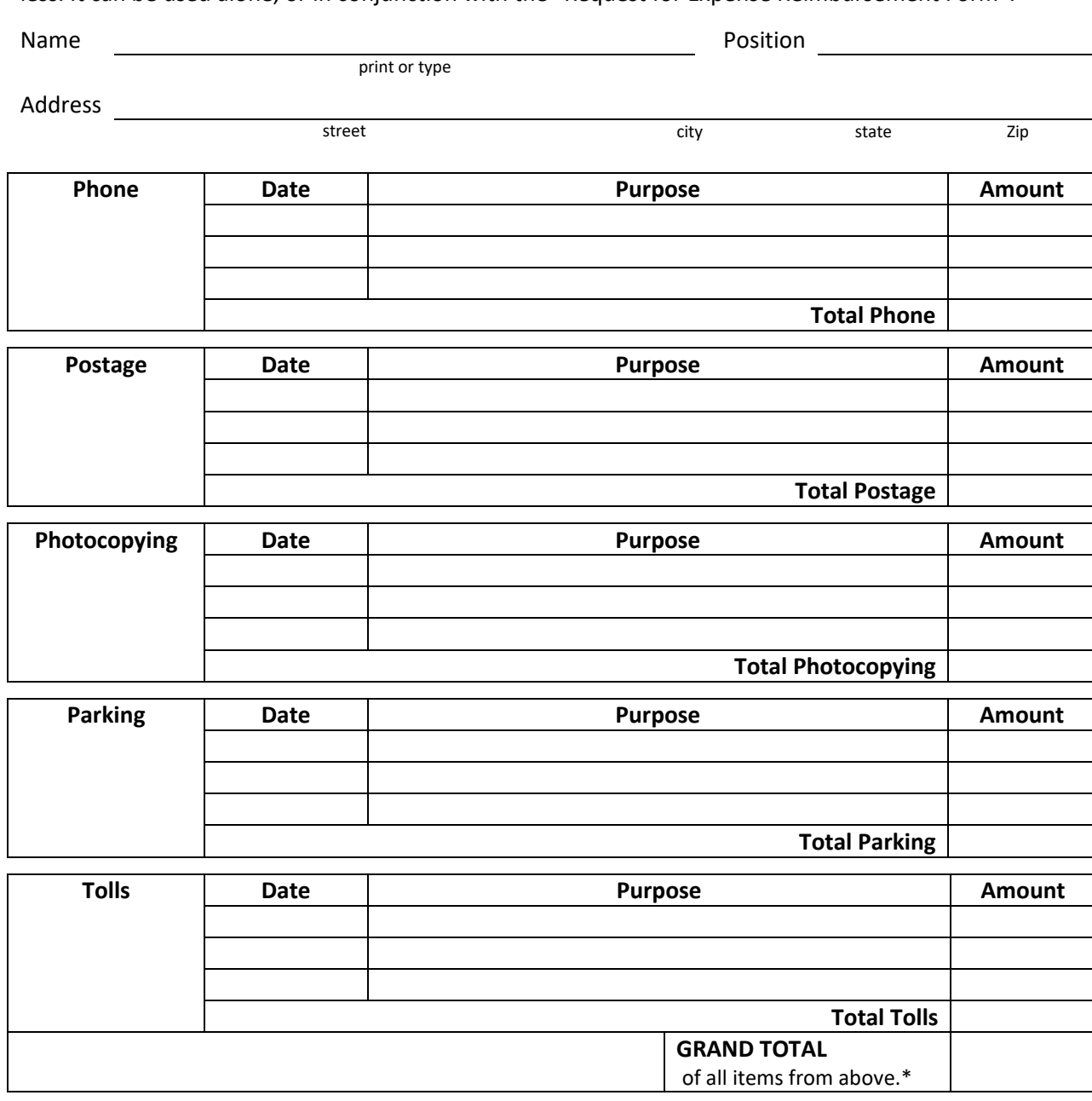

\*Copy the grand total to "Request for Expense Reimbursement Form" on previous page if you are requesting additional reimbursements, or if you wish to donate a portion of your reimbursement to the region.

**signature date**